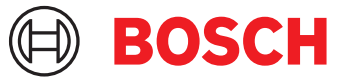

# **DCNM-LPUP-S1Y Suscrip. pro. Ultimate de participante** DICENTIS

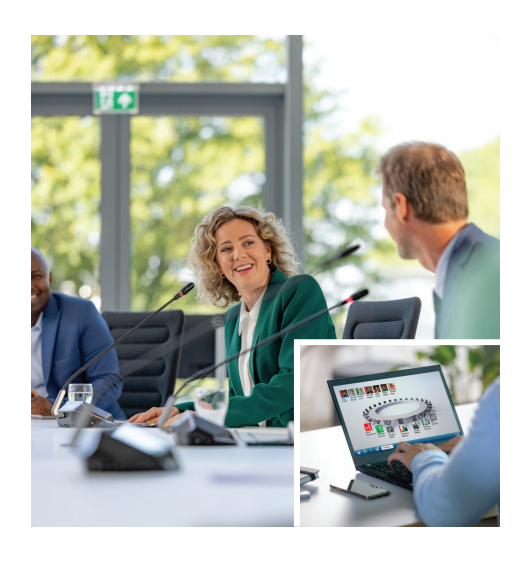

DCNM-LPUP-S1Y es un plan de licencia de suscripción anual por participante que permite a los participantes acceder al paquete de características Ultimate.

Contiene el conjunto completo de características para activar funciones avanzadas de votación e interpretación, además de varias opciones de identificación.

El gestor de reuniones puede preparar y gestionar reuniones de forma fácil y eficaz utilizando el potente paquete de software DICENTIS.

Es posible extender el número máximo de participantes que se pueden unir a una reunión pidiendo solicitando licencias adicionales. Un sistema que utilice esta configuración de licencia permite la incorporación de 1 participante

remotamente<sup>1</sup>. La licencia se extiende automáticamente cada año hasta que se cancela. Incluye las actualizaciones periódicas de software.

# **Funciones**

### **Participantes**

En función del dispositivo en uso, los participantes:

- Pueden registrar su asistencia mediante una identificación.
- Verán su idioma de auriculares preferido seleccionado automáticamente al iniciar sesión.
- Tendrán su idioma de interfaz de usuario seleccionado al iniciar la sesión.
- Pueden emitir peticiones de palabra si tienen derecho para hablar.
- $\triangleright$  Suscripción anual por participante
- $\blacktriangleright$  Funciones avanzadas de votación e interpretación
- $\triangleright$  Preparación y gestión de reuniones sencilla y eficaz para el administrador de la reunión
- $\blacktriangleright$  Permite incorporar 1 participante  $remotamente<sup>1</sup>$
- $\triangleright$  Fiabilidad, rendimiento y seguridad óptimos gracias a las actualizaciones periódicas del software
- Pueden participar en rondas de votación si tienen derechos de votación.
- Pueden omitir la cola si tienen derechos de VIP.
- Pueden emitir una llamada con prioridad, p. ej., al presidente, si tienen derechos de prioridad.
- Esta licencia incluye la posibilidad de incorporar a un participante remotamente<sup>1</sup>. Un sistema basado en esta licencia permite incorporar un participante desde una ubicación remota. Es posible añadir licencias adicionales híbridas para extender el número de participantes que se unen remotamente. El número de licencias de participantes determina cuántos participantes se pueden unir a la reunión. El número de licencias de complemento híbridas más la incluida en el conjunto de licencias de participante define el número de participantes que se pueden unir remotamente.

# **Administrador de reuniones preparando la reunión.**

Para preparar reuniones, el administrador de reuniones puede:

- Crear perfiles con un idioma preferido de interfaz de usuario y auriculares.
- Preparar reuniones con:
	- Agenda
	- Modo de Identificación
	- Ajustes de quórum
	- Referencias a documentos almacenados en sistemas de gestión de documentos (DMS)
- Asignar participantes a reuniones con:
	- Derechos de debate, prioridad y VIP
	- Votación ponderada y derechos de votación regulares
	- Asientos preferidos
- Preparación de listas de peticiones para los puntos de la agenda
- Establezca el modo de debate para cada elemento de la agenda. Se admiten los modos de debate siguientes:
	- Abierto automático
	- Abierto manual
	- Respuesta
	- Primero en entrar, primero en salir
	- Activación por voz, con opción de control de cámara en este modo
	- Es posible abrir hasta 25 micrófonos a la vez.
	- Puede haber hasta 200 participantes en la cola.
	- Puede haber hasta 200 participantes en la cola de respuestas.
	- Es posible apagar el micrófono automáticamente tras 30 segundos de silencio.
	- Configuración del tiempo de palabra por turno de palabra para distribuir por igual el tiempo de palabra y mejorar la eficacia de la reunión
	- Visualización de colas configurable: puede decidir si la cola debe ser visible para los participantes
- Configure los ajustes predeterminados de votación:
	- Conjunto de respuestas
	- Ajustes de mayoría
	- Ajustes de pantalla
	- Resultados individuales/por grupo
	- Resultados totales
- Preparar rondas de votación por reunión con distintos ajustes de votación:
	- Número, descripción del asunto y enlace directo a un documento o sitio web
	- Conjunto de respuestas
	- Ajustes de mayoría
	- Ajustes de pantalla
	- Resultados individuales/por grupo
	- Resultados totales
- Definir la configuración de idioma y de interpretación por reunión:
	- Ajustes de interbloqueo y anulación
	- Función de hablar despacio
- Botones de pupitre de intérprete configurables
- Auriculares de intérprete

# **Administrador de reuniones que gestiona la reunión**

Para la administración de reuniones, el administrador de la reunión puede:

- Controlar la reunión y la agenda mediante la aplicación de reuniones
- Administrar las rondas de votación mediante la aplicación de reuniones y definir el número de referencia, el asunto y la descripción de la ronda de votación
- Administrar rondas de votación preparadas
- Administrar los debates mediante la aplicación de reuniones o el plano sinóptico configurable del control sinóptico del servidor web de DICENTIS
- Administrar las interpretaciones:
	- Ver qué cabinas y pupitres ofrecen qué idiomas y a partir de qué fuentes
	- Ayudar a los intérpretes apagando un micrófono o cambiando entre los distintos idiomas de salida
	- Recibir notificaciones de hablar despacio

#### **Administrador de reuniones que procesa los resultados de la reunión**

Para procesar los resultados, el administrador de la reunión puede:

- Acceder a los resultados de la votación almacenados como archivos separados
- Acceder al informe de la reunión con la asistencia y los resultados de las rondas de votación. El informe de la reunión y los resultados de la votación incluyen información para detectar manipulaciones.

#### **Intérprete**

El intérprete puede:

- Interpretar el idioma de la sala en uno de los 100 idiomas admitidos por el sistema DICENTIS
- Interpretar desde otro idioma de intérprete en uno de los 100 idiomas admitidos por el sistema DICENTIS
- Seleccionar los auriculares correctos para obtener una protección óptima para el sonido y la audición
- Configurar los idiomas de entrada preferidos
- Configurar los botones auxiliares para:
	- Función de hablar despacio
	- Selección de auriculares
	- Reloj/temporizador
	- Descripción de idioma
	- Modo de presentación/vídeo
- Emitir una solicitud de hablar despacio

# **Técnico**

El técnico puede:

- Configurar los ajustes de audio:
	- 2 entradas y salidas analógicas
	- 2 entradas y salidas Dante
	- 2 entradas y salidas OMNEO
	- Ecualizador de refuerzo de sonido
	- Ecualizador de altavoces de la unidad de delegado
- Configurar el audio en el altavoz de delegado
- Configurar asientos:
	- Para derechos de petición de palabra
	- Para prioridad
	- Para VIP
	- Para votaciones
	- Para identificación
	- Para la selección de idiomas
	- Para ser utilizados por dos participantes
- Configurar el asiento de intérprete utilizando los pupitres de intérprete:
	- Para asignar puestos a cabinas
	- Para asignar idiomas a los pupitres
- Configurar los ajustes de intérprete mediante la aplicación de reuniones:
	- Cabinas y pupitres
	- Ajustes de interbloqueo y anulación
	- Ajustes de relés automáticos
	- Idiomas de salida
	- Hablar despacio
	- Botones del pupitre de intérprete
	- Auriculares de intérprete
- Configurar el plano sinóptico controlar los micrófonos
- Configurar el diseño de la pantalla de la sala para mostrar la reunión, la agenda, las votaciones y la información del debate.
- Configurar la compartición de una presentación en la pantalla de la sala, unidad multimedia y pupitre de intérprete con salida de vídeo
- Configurar la conmutación de cámara y vídeo para visualizar los oradores activos en la pantalla de la sala

# **Visualización de la sala**

La pantalla de la sala se puede utilizar para:

- Controlar cámaras ONVIF, Panasonic y Sony para capturar la imagen del orador o los oradores activos
- Controlar los switch de vídeo TvOne CorioMatrix y Kramer MV6 SDI para mostrar un orador
- Controlar la matriz de vídeo basada en IP con un procesamiento de vídeo mejorado como la superposición de nombres, la pantalla dividida, la imagen en imagen y el mosaico para mostrar uno o más oradores
- Mostrar información de reunión y agenda
- Mostrar información de asistencia, incluido el quórum
- Mostrar información de votaciones, mayorías y resultados individuales y totales

# **Sistemas de terceros**

Es posible utilizar sistemas de terceros para:

- Preparar y controlar reuniones mediante la API .NET
- Controlar reuniones mediante el protocolo de conferencias basado en WebSocket

**NOTA:** la API .NET y el protocolo de conferencias cuentan con el apoyo de documentación y una aplicación de demostración que incluye el código fuente para facilitar la implementación y la validación. Hay controladores disponibles para AMX y Extron.

# **Interpretación remota**

La función de interpretación remota:

• Es la interfaz que permite activar sistemas de interpretación remota para proporcionar idiomas como si los intérpretes estuvieran presentes en la sala de reuniones.

**NOTA:** esta interfaz está disponible como API .NET y como protocolo de conferencias basado en WebSocket.

- Admite información de cabina y pupitre
- Admite idioma de origen y destino
- Admite la funcionalidad de relé automático
- Admite la función de hablar despacio

### **Piezas incluidas**

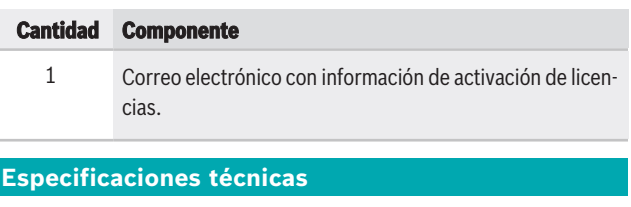

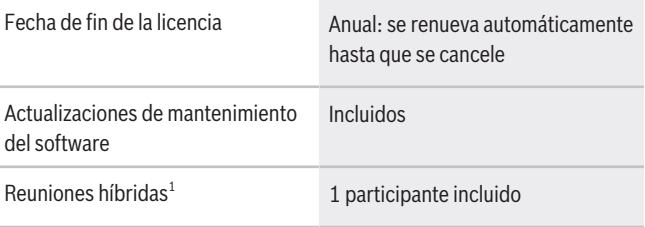

1. Las reuniones híbridas están disponibles en algunos países y solo se pueden activar después de aceptar el acuerdo de protección de datos. Póngase en contacto con su organización local de ventas para obtener más información.

## **Requisitos del sistema**

Esta sección contiene los requisitos mínimos para cada parte del sistema.

#### **PC**

Los requisitos mínimos del PC para el ordenador que ejecuta los servicios en un sistema DICENTIS son:

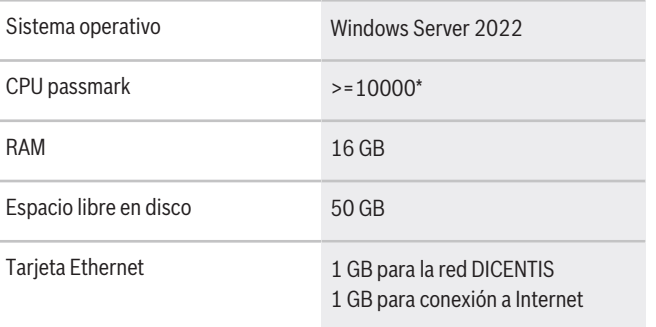

**Nota:** se mide la potencia del procesador mediante la puntuación de CPU passmark, ya que esto proporciona un resultado de comparativa más fiable que solo la familia del procesador:

- hay muchas marcas de procesador y familias diferentes disponibles
- un procesador diseñado para un PC portátil no es tan potente como el procesador diseñado para uno de escritorio, aunque ambos sean, por ejemplo, un i7
- las versiones más recientes del mismo procesador son más rápidas que las versiones anteriores

**Para comprobar la puntuación de passmark de un procesador**

- 1. Vaya a [https://www.cpubenchmark.net/CPU\\_me](https://www.cpubenchmark.net/CPU_mega_page.html)[ga\\_page.html.](https://www.cpubenchmark.net/CPU_mega_page.html)
- 2. Introduzca el procesador (por ejemplo, i7-12700) en el cuadro de texto Nombre de la CPU.
- 3. Comprueba en la columna CPU Mark la puntuación passmark de la CPU (por ejemplo, i7-12700 obtiene 31114).

Como alternativa, puede borrar el cuadro de texto Nombre de la CPU y ordenar la columna Marca de la CPU para ver qué procesador alcanza una puntuación superior, por ejemplo, a 7000.

#### **Representado por:**

**Europe, Middle East, Africa: Germany: North America: Latin America and Caribbean:** Bosch Sicherheitssysteme GmbH Bosch Security Systems B.V. P.O. Box 80002 5600 JB Eindhoven, The Netherlands Phone: + 31 40 2577 284 www.boschsecurity.com/xc/en/contact/ www.boschsecurity.com

Robert-Bosch-Ring 5 85630 Grasbrunn Tel.: +49 (0)89 6290 0 Fax:+49 (0)89 6290 1020 de.securitysystems@bosch.com www.boschsecurity.com

### **Opciones de software DCNM-LDANTE Licencia 1 flujo Dante**

**Información para pedidos**

**participante**

**DCNM-LPUP-S1Y Suscrip. pro. Ultimate de**

conferencias no híbridas e híbridas.

Esta licencia de software permite enviar o recibir flujos de audio multidifusión Dante.

Número de pedido **DCNM-LPUP-S1Y | F.01U.998.501**

Licencia de suscripción extendida automáticamente por participante con funcionalidad de identificación, votación extendida e interpretación para reuniones de

Número de pedido **DCNM-LDANTE | F.01U.354.449**

#### Bosch Security Systems, LLC

130 Perinton Parkway Fairport, New York, 14450, USA Phone: +1 800 289 0096 Fax: +1 585 223 9180 onlinehelp@us.bosch.com www.boschsecurity.com

Robert Bosch Ltda Security Systems Division Via Anhanguera, Km 98 CEP 13065-900 Campinas, Sao Paulo, Brazil Phone: +55 19 2103 2860 Fax: +55 19 2103 2862 LatAm.boschsecurity@bosch.com www.boschsecurity.com